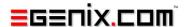

# mxQueue

# Fast Queue Data-Type for Python

Version 3.1

Copyright © 1997-2000 by IKDS Marc-André Lemburg, Langenfeld Copyright © 2000-2008 by eGenix.com GmbH, Langenfeld

All rights reserved. No part of this work may be reproduced or used in a any form or by any means without written permission of the publisher.

All product names and logos are trademarks of their respective owners. The product names "mxBeeBase", "mxCGIPython", "mxCounter", "mxCrypto", "mxDateTime", "mxHTMLTools", "mxLicenseManager", "mxLog", "mxNumber", "mxODBC", "mxObjectStore", "mxProxy", "mxQueue", "mxQueue", "mxTextTools", "mxTidy", "mxTools", "mxUID", "mxURL", "mxXMLTools", "eGenix Application Server", "PythonHTML", "eGenix" and "eGenix.com" and corresponding logos are trademarks of eGenix.com GmbH, Langenfeld.

Printed in Germany.

# Contents

| 1.         | Introduction 1  |                               |   |  |  |  |  |
|------------|-----------------|-------------------------------|---|--|--|--|--|
|            | 1.1             | Performance Comparison        | 1 |  |  |  |  |
|            | 1.2             | Memory Management             | 1 |  |  |  |  |
| 2.         | mx.C            | Queue.Queue Object            | 3 |  |  |  |  |
|            | 2.1             | Queue Constructors            | 3 |  |  |  |  |
|            | 2.2             | Queue Object Instance Methods | 3 |  |  |  |  |
| 3.         | mx.C            | Queue Constants               | 4 |  |  |  |  |
| 4.         | mx.C            | Queue Python C-API            | 5 |  |  |  |  |
| 5.         | Examples of Use |                               |   |  |  |  |  |
| 6.         | Pack            | Package Structure             |   |  |  |  |  |
| <i>7</i> . | Support         |                               |   |  |  |  |  |
| 8.         | Сору            | Copyright & License           |   |  |  |  |  |

## 1. Introduction

Even though queues can be emulated with Python lists, this type provides a simple interface to the data structure, both in Python and in C.

Note that the mxQueue implementation uses a similar approach as the mxStack implementation. However, the due to the added complexity, it lacks a few of the mxStack methods.

## 1.1 Performance Comparison

Because of the function call overhead calling the methods from Python it is only a tad faster than a corresponding list emulation. Called from within an C extension shows a more significant performance increase. The included <code>queuebench.py</code> gives an impression of how the different methods relate with respect to speed:

```
mx/Queue> python queuebench.py 1000 1000 1000 list: 0.38
Queue (with push + pop): 0.33
Queue (with << + >>): 0.32
UserQueue: 0.84
```

Note that the tuple version has a few disadvantages when used for big queues: for one it uses lots of memory (20 bytes per entry slot; Queue uses 20 bytes + 4 bytes per entry slot) and deallocation can become a problem - this is done using recursion with one level per queue element. For small queues it still is unbeatable, though (it has no function call overhead).

The UserQueue implementation shown above, which is part of the package, uses the same technique: the figures shown mainly result from Python method call overhead.

## 1.2 Memory Management

Because queues are normally used only temporarily, the Queue implementation only grows the memory buffer used for holding the entry slots. It never shrinks it. This has an advantage of reducing malloc()

## mxQueue - Fast Queue Data-Type for Python

overhead when doing e.g. depth first search, but also the disadvantage of using more memory in degenerate cases.

## 2. mx.Queue.Queue Object

The Queue object provides the following interfaces.

## 2.1 Queue Constructors

```
Queue([initial_size])
```

Returns a new empty Queue instance allocating at least the given number of slots for queue elements. If the parameter is not given a reasonable default is chosen.

## 2.2 Queue Object Instance Methods

A Queue instance has the following methods:

```
.as_tuple()
```

Returns the queue's content as tuple, without modifying it.

```
.as list()
```

Returns the queue's content as list, without modifying it.

```
.clear()
```

Clears the queue.

```
.pop()
```

Pops the top element off of the queue. Raises an EmptyError in case no elements are currently stored in the queue.

```
.push(x)
```

Pushes the object x onto the queue.

Note that no method for testing emptiness is provided. Use len() for that or simply test for trueness, e.g. while q: print q.pop() will loop as long as there are elements left on the Queue q. This is much faster than going through the method calling process -- even when the method being called is written in C.

# 3. mx.Queue Constants

#### Error

Error class used for package specific errors. It is a subclass of  ${\tt IndexError}.$ 

### EmptyError

Error class used to signal an empty queue. It is a subclass of Error.

# 4. mx.Queue Python C-API

mxQueue exposes a Python C-API which can easily be used by other Python extensions. Please have look at the file mxQueue.h for details.

Most of the above Python interfaces are also available in the C API.

To access the module, do the following (note the similarities with Python's way of accessing functions from a module):

```
#include "mxQueue.h"
...

PyObject *v;

/* Import the mxQueue module */
   if (mxQueue_ImportModuleAndAPI())
goto onError;

/* Access functions from the exported C API through mxQueue */
   v = mxQueue.Queue(0);
   if (!v)
goto onError;

/* Type checking */
   if (mxQueue_Check(v))
        printf("Works.\n");

Py_DECREF(v);
```

# 5. Examples of Use

Well, there's not much to show:

```
from mx.Queue import *
q = Queue()
for i in range(1000):
    q.push(i)
print q.as_tuple()
print q.as_list()
while q:
    print q.pop()
print q.as_tuple()
print q.as_tuple()
print q.as_list()
```

# 6. Package Structure

```
[Queue]
Doc/
[mxQueue]
test.py
UserQueue.py
Queuebench.py
```

Entries enclosed in brackets are packages (i.e. they are directories that include a  $_{init}_{.py}$  file). Ones without brackets are just simple subdirectories that are not accessible via  $_{import}$ . These are used for compiling the C extension modules which will get installed in the same place where all your other site specific extensions live (e.g.  $_{usr/local/lib/python-x.xx/site-packages}$ ).

The package imports all symbols from the Proxy sub module which in turn imports the extension module, so you only need to 'from mx import Queue' to start working.

# 7. Support

eGenix.com is providing commercial support for this package. If you are interested in receiving information about this service please see the eGenix.com Support Conditions.

# 8. Copyright & License

- © 1997-2000, Copyright by IKDS Marc-André Lemburg; All Rights Reserved. mailto: mal@lemburg.com
- © 2001-2008, Copyright by eGenix.com Software GmbH, Langenfeld, Germany; All Rights Reserved. mailto: info@egenix.com

This software is covered by the *eGenix.com Public License Agreement*, which is included in the following section. The text of the license is also included as file "LICENSE" in the package's main directory.

By downloading, copying, installing or otherwise using the software, you agree to be bound by the terms and conditions of the following eGenix.com Public License Agreement.

#### **EGENIX.COM PUBLIC LICENSE AGREEMENT**

Version 1.1.0

This license agreement is based on the Python CNRI License Agreement, a widely accepted open-source license.

#### 1. Introduction

This "License Agreement" is between eGenix.com Software, Skills and Services GmbH ("eGenix.com"), having an office at Pastor-Loeh-Str. 48, D-40764 Langenfeld, Germany, and the Individual or Organization ("Licensee") accessing and otherwise using this software in source or binary form and its associated documentation ("the Software").

#### 2. License

Subject to the terms and conditions of this eGenix.com Public License Agreement, eGenix.com hereby grants Licensee a non-exclusive, royalty-free, world-wide license to reproduce, analyze, test, perform and/or display publicly, prepare derivative works, distribute, and otherwise use the Software alone or in any derivative version, provided, however, that the eGenix.com Public License Agreement is retained in the Software, or in any derivative version of the Software prepared by Licensee.

#### 3. NO WARRANTY

eGenix.com is making the Software available to Licensee on an "AS IS" basis. SUBJECT TO ANY STATUTORY WARRANTIES WHICH CAN NOT BE EXCLUDED, EGENIX.COM MAKES NO REPRESENTATIONS OR WARRANTIES, EXPRESS OR IMPLIED. BY WAY OF EXAMPLE, BUT NOT LIMITATION, EGENIX.COM MAKES NO AND DISCLAIMS ANY REPRESENTATION OR WARRANTY OF MERCHANTABILITY OR FITNESS FOR ANY PARTICULAR PURPOSE OR THAT THE USE OF THE SOFTWARE WILL NOT INFRINGE ANY THIRD PARTY RIGHTS.

## 4. LIMITATION OF LIABILITY

EGENIX.COM SHALL NOT BE LIABLE TO LICENSEE OR ANY OTHER USERS OF THE SOFTWARE FOR ANY INCIDENTAL, SPECIAL, OR CONSEQUENTIAL DAMAGES OR LOSS (INCLUDING, WITHOUT LIMITATION, DAMAGES FOR LOSS OF BUSINESS PROFITS, BUSINESS INTERRUPTION, LOSS OF BUSINESS INFORMATION, OR OTHER PECUNIARY LOSS) AS A RESULT OF USING, MODIFYING OR

DISTRIBUTING THE SOFTWARE, OR ANY DERIVATIVE THEREOF, EVEN IF ADVISED OF THE POSSIBILITY THEREOF.

SOME JURISDICTIONS DO NOT ALLOW THE EXCLUSION OR LIMITATION OF INCIDENTAL OR CONSEQUENTIAL DAMAGES, SO THE ABOVE EXCLUSION OR LIMITATION MAY NOT APPLY TO LICENSEE.

#### 5. Termination

This License Agreement will automatically terminate upon a material breach of its terms and conditions.

## 6. Third Party Rights

Any software or documentation in source or binary form provided along with the Software that is associated with a separate license agreement is licensed to Licensee under the terms of that license agreement. This License Agreement does not apply to those portions of the Software. Copies of the third party licenses are included in the Software Distribution.

### 7. General

Nothing in this License Agreement affects any statutory rights of consumers that cannot be waived or limited by contract.

Nothing in this License Agreement shall be deemed to create any relationship of agency, partnership, or joint venture between eGenix.com and Licensee.

If any provision of this License Agreement shall be unlawful, void, or for any reason unenforceable, such provision shall be modified to the extent necessary to render it enforceable without losing its intent, or, if no such modification is possible, be severed from this License Agreement and shall not affect the validity and enforceability of the remaining provisions of this License Agreement.

This License Agreement shall be governed by and interpreted in all respects by the law of Germany, excluding conflict of law provisions. It shall not be governed by the United Nations Convention on Contracts for International Sale of Goods.

This License Agreement does not grant permission to use eGenix.com trademarks or trade names in a trademark sense to endorse or promote products or services of Licensee, or any third party.

The controlling language of this License Agreement is English. If Licensee has received a translation into another language, it has been provided for Licensee's convenience only.

## 8. Agreement

By downloading, copying, installing or otherwise using the Software, Licensee agrees to be bound by the terms and conditions of this License Agreement.

For question regarding this License Agreement, please write to:

eGenix.com Software, Skills and Services GmbH

Pastor-Loeh-Str. 48

D-40764 Langenfeld

Germany